# Package 'frequencyConnectedness'

February 16, 2020

Type Package

Title Spectral Decomposition of Connectedness Measures

Version 0.2.2

Date 2020-02-04

Description Accompanies a paper (Barunik, Krehlik (2018) <doi:10.1093/jjfinec/nby001>) dedicated to spectral decomposition of connectedness measures and their interpretation. We implement all the developed estimators as well as the historical counterparts. For more information, see the help or GitHub page (<https://github.com/tomaskrehlik/frequencyConnectedness>) for relevant information.

Depends vars, urca, knitr, pbapply

Suggests testthat, stringr, mAr, reshape2, ggplot2, parallel, zoo, BigVAR

Imports methods

License GPL-2

RoxygenNote 7.0.2

BugReports <https://github.com/tomaskrehlik/frequencyConnectedness/issues>

URL <https://github.com/tomaskrehlik/frequencyConnectedness>

NeedsCompilation no

Author Tomas Krehlik [aut, cre]

Maintainer Tomas Krehlik <tomas.krehlik@gmail.com>

Repository CRAN

Date/Publication 2020-02-16 19:20:02 UTC

# R topics documented:

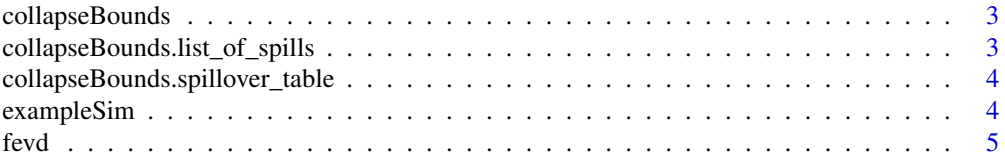

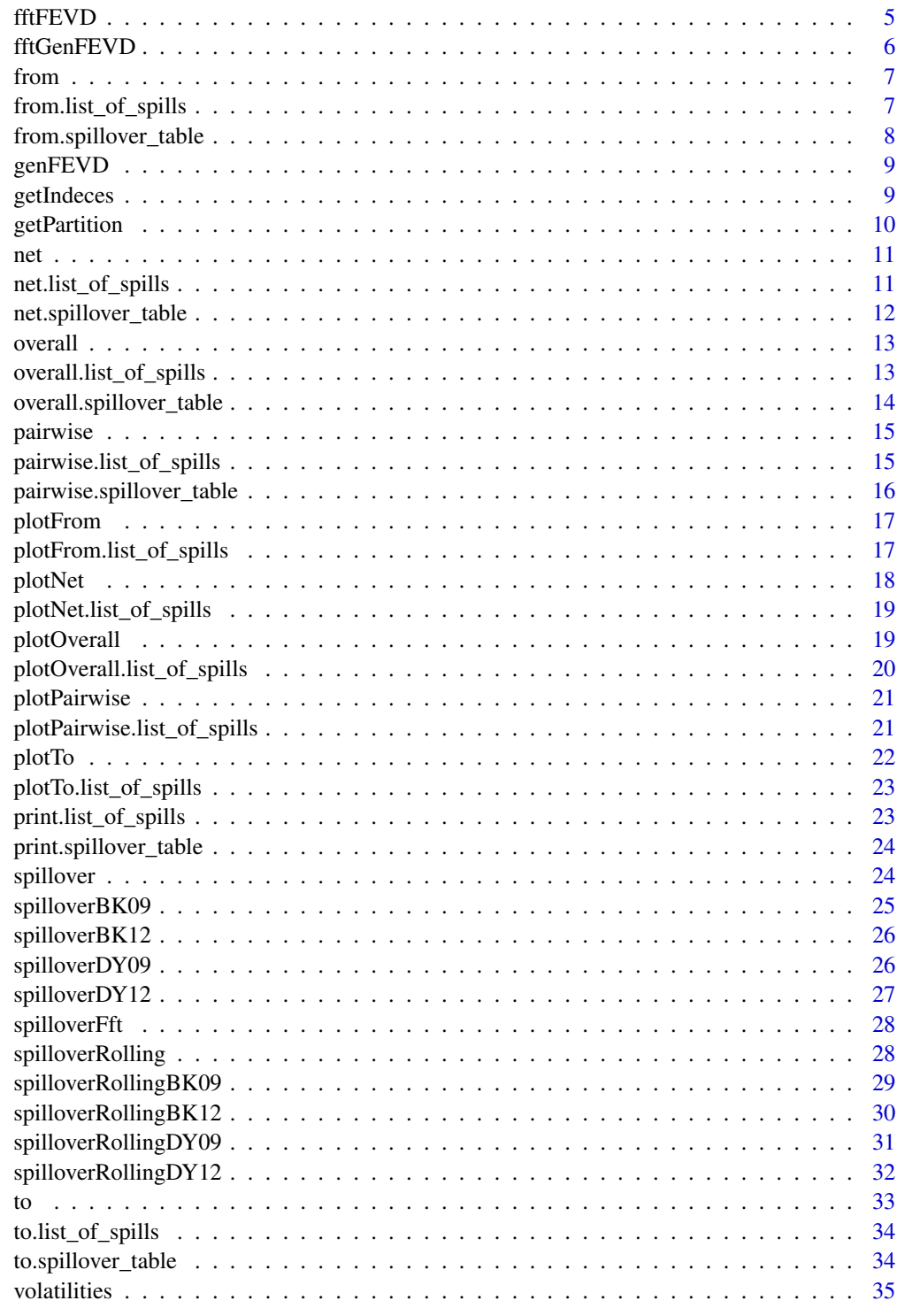

 $36$ 

<span id="page-2-0"></span>

Method for for collapsing bound for frequency spillovers

#### Usage

```
collapseBounds(spillover_table, which)
```
#### Arguments

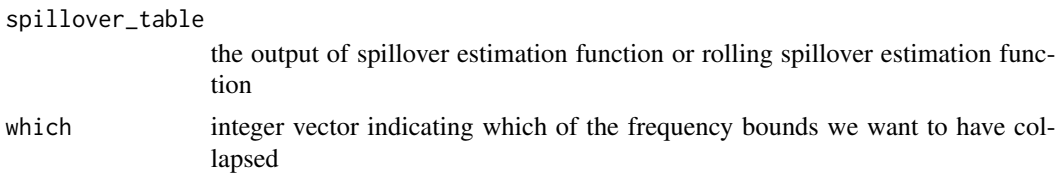

#### Value

New spillover object with collapsed bounds

#### Author(s)

Tomas Krehlik <tomas.krehlik@gmail.com>

collapseBounds.list\_of\_spills

*Function to collapse bounds*

#### Description

Taking in list\_of\_spills, if the individual spillover\_tables are frequency based, it allows you to collapse several frequency bands into one.

#### Usage

```
## S3 method for class 'list_of_spills'
collapseBounds(spillover_table, which)
```
# Arguments

spillover\_table

a list\_of\_spills object, ideally from the provided estimation functions which which frequency bands to collapse. Should be a sequence like 1:2 or 1:5, etc.

#### <span id="page-3-0"></span>Value

list\_of\_spills with less frequency bands.

#### Author(s)

Tomas Krehlik <tomas.krehlik@gmail.com>

collapseBounds.spillover\_table *Function to collapse bounds*

# Description

Taking in spillover\_table, if the spillover\_table is frequency based, it allows you to collapse several frequency bands into one.

### Usage

## S3 method for class 'spillover\_table' collapseBounds(spillover\_table, which)

#### Arguments

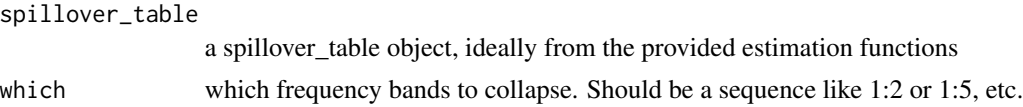

# Value

spillover\_table with less frequency bands.

### Author(s)

Tomas Krehlik <tomas.krehlik@gmail.com>

exampleSim *The simulated time-series*

# Description

The dataset includes three simulated processes with spillover dynamics.

#### Author(s)

<span id="page-4-0"></span>

This function computes the standard forecast error vector decomposition given the estimate of the VAR.

# Usage

```
fevd(est, n.ahead = 100, no.corr = F)
```
# Arguments

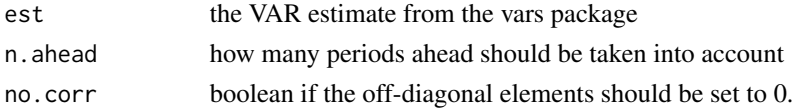

#### Value

a matrix that corresponds to contribution of ith variable to jth variance of forecast

#### Author(s)

Tomas Krehlik <tomas.krehlik@gmail.com>

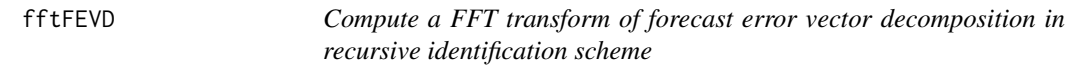

# Description

This function computes the decomposition of standard forecast error vector decomposition given the estimate of the VAR. The decomposition is done according to the Stiassny (1996)

#### Usage

fftFEVD(est, n.ahead = 100, no.corr = F, range)

# Arguments

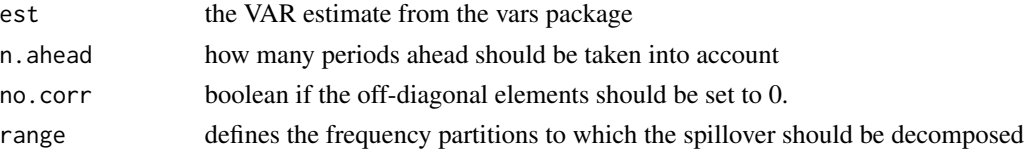

#### <span id="page-5-0"></span>Value

a list of matrices that corresponds to contribution of ith variable to jth variance of forecast

#### Author(s)

Tomas Krehlik <tomas.krehlik@gmail.com>

fftGenFEVD *Compute a FFT transform of forecast error vector decomposition in generalised VAR scheme.*

# Description

This function computes the decomposition of standard forecast error vector decomposition given the estimate of the VAR. The decomposition is done according to the Stiassny (1996)

#### Usage

fftGenFEVD(est, n.ahead = 100, no.corr = F, range)

# Arguments

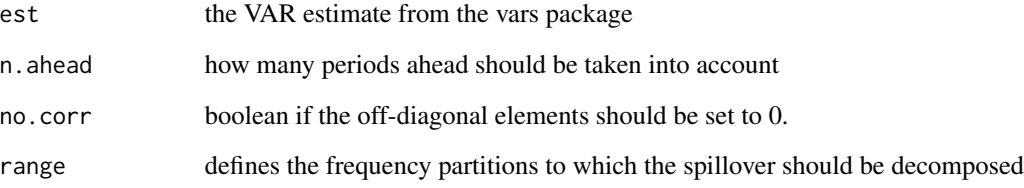

# Value

a list of matrices that corresponds to contribution of ith variable to jth variance of forecast

#### Author(s)

<span id="page-6-0"></span>

Method for computing FROM spillovers

# Usage

from(spillover\_table, ...)

#### Arguments

spillover\_table

the output of spillover estimation function or rolling spillover estimation function ... other arguments like whether it is within or absolute spillover in case of the

frequency spillovers

#### Value

Value for FROM spillover

#### Author(s)

Tomas Krehlik <tomas.krehlik@gmail.com>

from.list\_of\_spills *Function to compute from spillovers*

# Description

Taking in list\_of\_spillovers, the function computes the from spillovers for all the individual spillover\_table.

#### Usage

```
## S3 method for class 'list_of_spills'
from(spillover_table, within = F, ...)
```
# Arguments

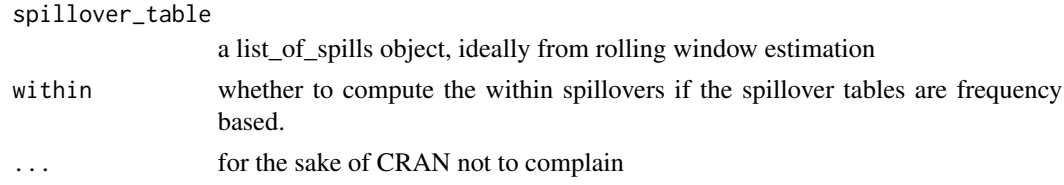

<span id="page-7-0"></span>a list containing the from spillovers

# Author(s)

Tomas Krehlik <tomas.krehlik@gmail.com>

from.spillover\_table *Function to compute from spillovers*

# Description

Taking in spillover\_table, the function computes the from spillover.

#### Usage

```
## S3 method for class 'spillover_table'
from (spillover_table, within = F, ...)
```
# Arguments

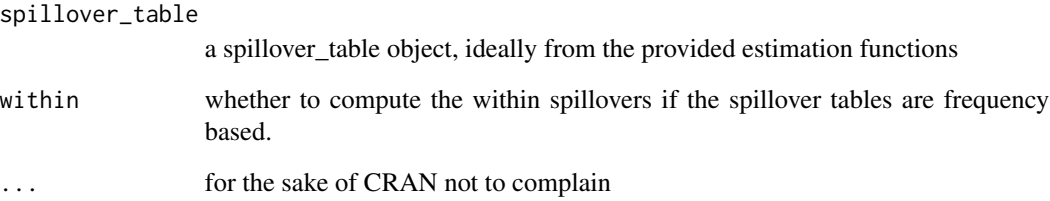

#### Value

a list containing the from spillover

#### Author(s)

<span id="page-8-0"></span>genFEVD *Compute a forecast error vector decomposition in generalised VAR scheme.*

#### Description

This function computes the standard forecast error vector decomposition given the estimate of the VAR. There are common complaints and requests whether the computation is ok and why it does not follow the original Pesaran Shin (1998) article. So let me clear two things out. First, the  $\sigma$  in the equation on page 20 refers to elements of  $\Sigma$ , not standard deviation. Second, the indexing is wrong, it should be  $\sigma_{ij}$  not  $\sigma_{ii}$ . Look, for example, to Diebold and Yilmaz (2012) or ECB WP by Dees, Holly, Pesaran, and Smith (2007) for the correct version.

#### Usage

genFEVD(est,  $n$ .ahead = 100,  $no.corr = F$ )

#### Arguments

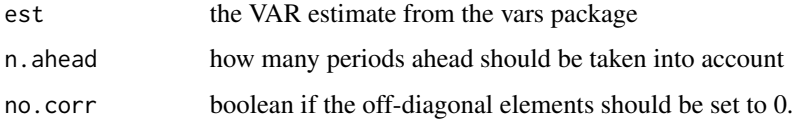

#### Value

a matrix that corresponds to contribution of ith variable to jth variance of forecast

#### Author(s)

Tomas Krehlik <tomas.krehlik@gmail.com>

getIndeces *Get the indeces for the individual intervals*

#### Description

This function returns the indeces of the vector coming from DFT of time series of length n.ahead that correspond to frequencies in the interval (up, down].

#### Usage

getIndeces(n.ahead, up, down)

#### <span id="page-9-0"></span>Arguments

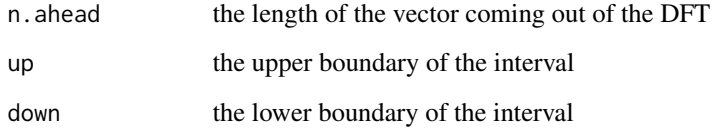

# Author(s)

Tomas Krehlik <tomas.krehlik@sorgmail.com>

getPartition *Get a list of indeces corresponding to parts of frequency partition*

# Description

This function takes in a vector of numbers denoting the breaks in partition of an interval and returns a list of indeces that correspond to indeces that are contained within an individual intervals. The individual parts then contain (a,b] for all pairs in the interval. Hence if you want pi to be included, the partition should start with something slightly bigger than pi.

#### Usage

getPartition(partition, n.ahead)

# Arguments

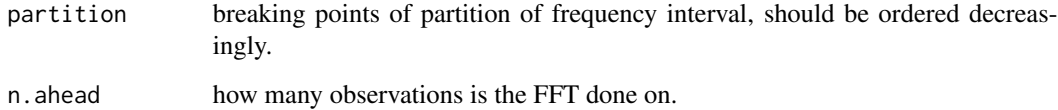

#### Value

a list of vectors of indeces corresponding to individual partitions

#### Author(s)

<span id="page-10-0"></span>

Method for computing NET spillovers

# Usage

```
net(spillover_table, ...)
```
#### Arguments

spillover\_table

the output of spillover estimation function or rolling spillover estimation function

... other arguments like whether it is within or absolute spillover in case of the frequency spillovers

#### Value

Value for NET spillover

#### Author(s)

Tomas Krehlik <tomas.krehlik@gmail.com>

net.list\_of\_spills *Function to compute net spillovers*

# Description

Taking in list\_of\_spillovers, the function computes the net spillovers for all the individual spillover\_table.

#### Usage

## S3 method for class 'list\_of\_spills' net(spillover\_table, within = F, ...)

# Arguments

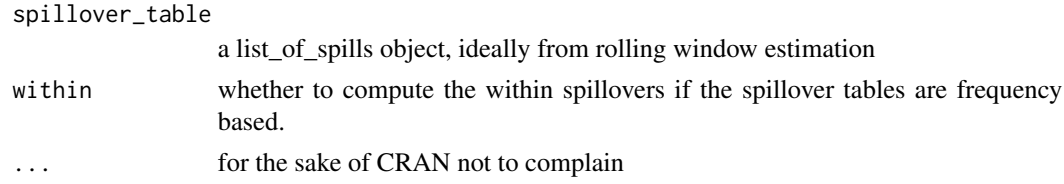

<span id="page-11-0"></span>

a list containing the net spillovers

# Author(s)

Tomas Krehlik <tomas.krehlik@gmail.com>

net.spillover\_table *Function to compute net spillovers*

# Description

Taking in spillover\_table, the function computes the net spillover.

#### Usage

```
## S3 method for class 'spillover_table'
net(spillover_table, within = F, ...)
```
# Arguments

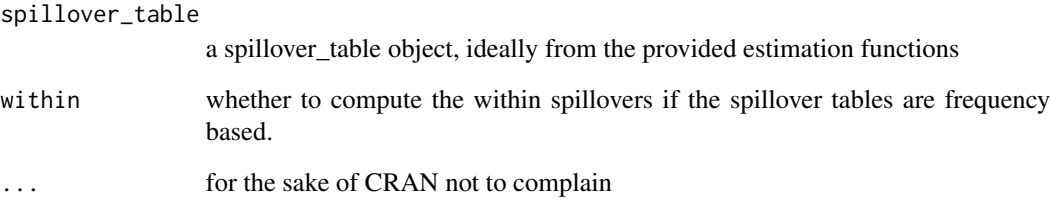

#### Value

a list containing the net spillover

# Author(s)

<span id="page-12-0"></span>

Method for computing overall spillovers

#### Usage

```
overall(spillover_table, ...)
```
# Arguments

spillover\_table the output of spillover estimation function or rolling spillover estimation function ... other arguments like whether it is within or absolute spillover in case of the frequency spillovers

# Value

Value for overall spillover

#### Author(s)

Tomas Krehlik <tomas.krehlik@gmail.com>

overall.list\_of\_spills

*Function to compute overall spillovers*

# Description

Taking in list\_of\_spillovers, the function computes the overall spillovers for all the individual spillover\_table.

```
## S3 method for class 'list_of_spills'
overall(spillover_table, within = F, ...)
```
# <span id="page-13-0"></span>Arguments

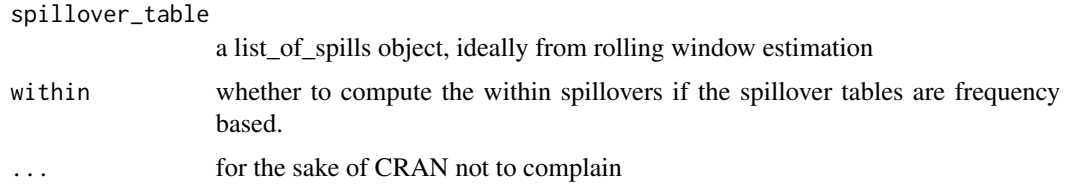

#### Value

a list containing the overall spillovers

#### Author(s)

Tomas Krehlik <tomas.krehlik@gmail.com>

overall.spillover\_table

*Function to compute overall spillovers*

# Description

Taking in spillover\_table, the function computes the overall spillover.

# Usage

```
## S3 method for class 'spillover_table'
overall(spillover_table, within = F, ...)
```
#### Arguments

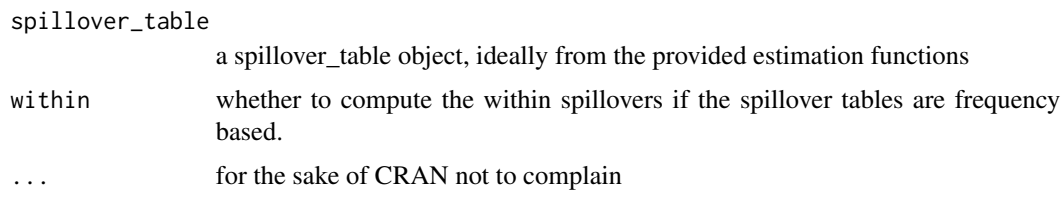

# Value

a list containing the overall spillover

# Author(s)

<span id="page-14-0"></span>

Method for computing PAIRWISE spillovers

#### Usage

```
pairwise(spillover_table, ...)
```
# Arguments

spillover\_table the output of spillover estimation function or rolling spillover estimation function ... other arguments like whether it is within or absolute spillover in case of the frequency spillovers

#### Value

Value for PAIRWISE spillover

#### Author(s)

Tomas Krehlik <tomas.krehlik@gmail.com>

pairwise.list\_of\_spills

*Function to compute pairwise spillovers*

# Description

Taking in list\_of\_spillovers, the function computes the pairwise spillovers for all the individual spillover\_table.

```
## S3 method for class 'list_of_spills'
pairwise(spillover_table, within = F, ...)
```
# <span id="page-15-0"></span>Arguments

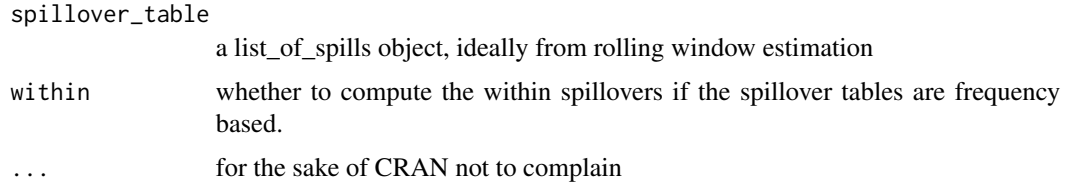

# Value

a list containing the pairwise spillovers

#### Author(s)

Tomas Krehlik <tomas.krehlik@gmail.com>

pairwise.spillover\_table

*Function to compute pairwise spillovers*

# Description

Taking in spillover\_table, the function computes the pairwise spillover.

# Usage

```
## S3 method for class 'spillover_table'
pairwise(spillover_table, within = F, ...)
```
#### Arguments

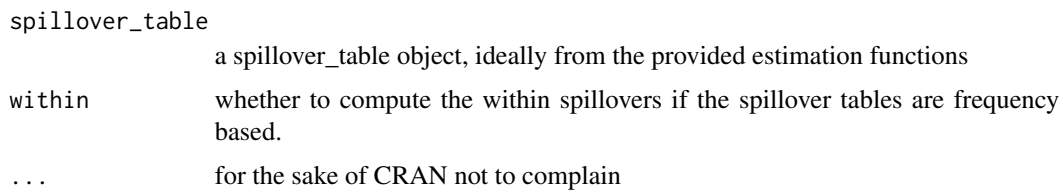

# Value

a list containing the pairwise spillover

# Author(s)

<span id="page-16-0"></span>

Method for ploting FROM spillovers

#### Usage

```
plotFrom(spillover_table, ...)
```
#### Arguments

spillover\_table

the output of rolling spillover estimation function

... other arguments like whether it is within or absolute spillover in case of the frequency spillovers

#### Value

The plot

# Author(s)

Tomas Krehlik <tomas.krehlik@gmail.com>

plotFrom.list\_of\_spills

*Function to plot from spillovers*

#### Description

Taking in list\_of\_spillovers, the function plots the from spillovers using the zoo::plot.zoo function

```
## S3 method for class 'list_of_spills'
plotFrom(
  spillover_table,
 within = F,
 which = 1:nrow(spillover_table$list_of_tables[[1]]$tables[[1]]),
  ...
\mathcal{E}
```
# <span id="page-17-0"></span>Arguments

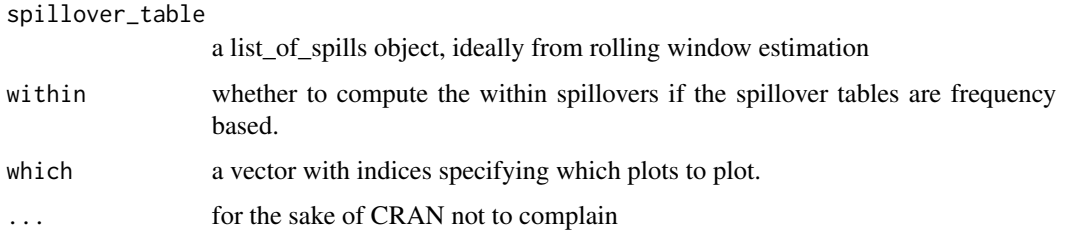

# Value

a plot of from spillovers

# Author(s)

Tomas Krehlik <tomas.krehlik@gmail.com>

plotNet *Method for ploting NET spillovers*

# Description

Method for ploting NET spillovers

# Usage

```
plotNet(spillover_table, ...)
```
# Arguments

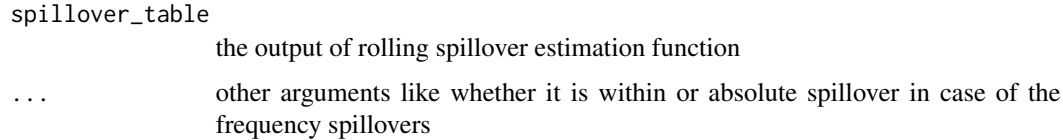

# Value

The plot

# Author(s)

<span id="page-18-0"></span>plotNet.list\_of\_spills

*Function to plot net spillovers*

# Description

Taking in list\_of\_spillovers, the function plots the net spillovers using the zoo::plot.zoo function

#### Usage

```
## S3 method for class 'list_of_spills'
plotNet(
  spillover_table,
 within = F,
 which = 1:nrow(spillover_table$list_of_tables[[1]]$tables[[1]]),
  ...
\mathcal{L}
```
# Arguments

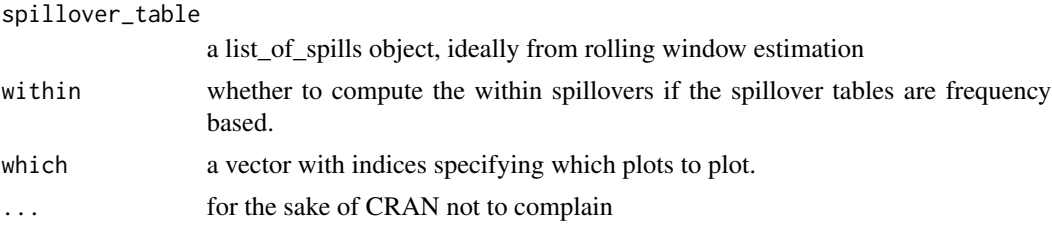

# Value

a plot of net spillovers

# Author(s)

Tomas Krehlik <tomas.krehlik@gmail.com>

plotOverall *Method for ploting overall spillovers*

# Description

Method for ploting overall spillovers

# Usage

plotOverall(spillover\_table, ...)

# Arguments

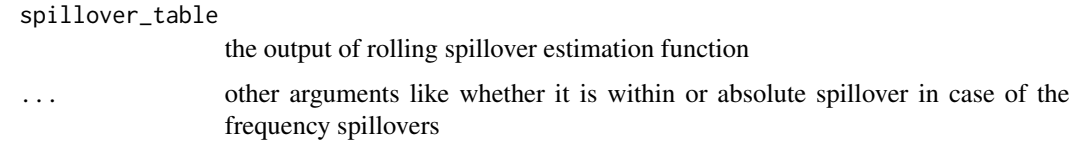

# Value

The plot

# Author(s)

Tomas Krehlik <tomas.krehlik@gmail.com>

plotOverall.list\_of\_spills

*Function to plot overall spillovers*

# Description

Taking in list\_of\_spillovers, the function plots the overall spillovers using the zoo::plot.zoo function

#### Usage

## S3 method for class 'list\_of\_spills' plotOverall(spillover\_table, within = F, ...)

#### Arguments

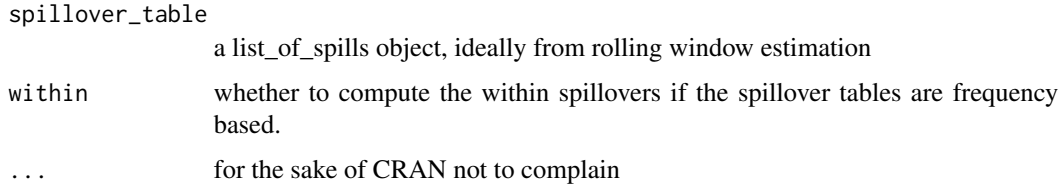

# Value

a plot of overall spillovers

#### Author(s)

<span id="page-19-0"></span>

<span id="page-20-0"></span>

Method for ploting PAIRWISE spillovers

#### Usage

```
plotPairwise(spillover_table, ...)
```
#### Arguments

spillover\_table

the output of rolling spillover estimation function

... other arguments like whether it is within or absolute spillover in case of the frequency spillovers

#### Value

The plot

# Author(s)

Tomas Krehlik <tomas.krehlik@gmail.com>

plotPairwise.list\_of\_spills

*Function to plot pairwise spillovers*

# Description

Taking in list\_of\_spillovers, the function plots the pairwise spillovers using the zoo::plot.zoo function

```
## S3 method for class 'list_of_spills'
plotPairwise(
  spillover_table,
 within = F,
 which = 1:ncol(utils::combn(nrow(spillover_table$list_of_tables[[1]]$tables[[1]]), 2)),
\mathcal{E}
```
# <span id="page-21-0"></span>Arguments

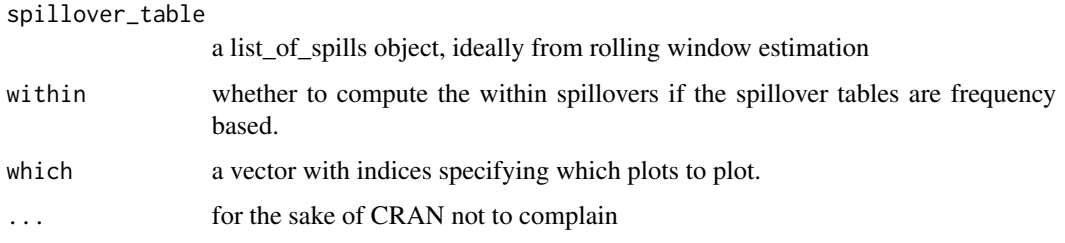

# Value

a plot of pairwise spillovers

# Author(s)

Tomas Krehlik <tomas.krehlik@gmail.com>

# plotTo *Method for ploting TO spillovers*

# Description

Method for ploting TO spillovers

# Usage

```
plotTo(spillover_table, ...)
```
# Arguments

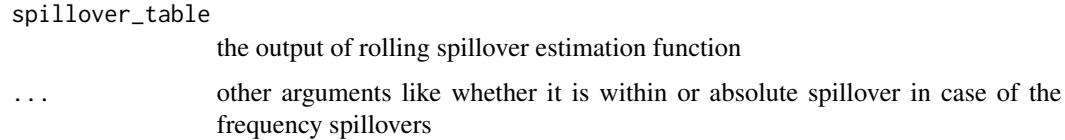

# Value

The plot

# Author(s)

<span id="page-22-0"></span>plotTo.list\_of\_spills *Function to plot to spillovers*

#### Description

Taking in list\_of\_spillovers, the function plots the to spillovers using the zoo::plot.zoo function

#### Usage

```
## S3 method for class 'list_of_spills'
plotTo(
  spillover_table,
 within = F,
 which = 1:nrow(spillover_table$list_of_tables[[1]]$tables[[1]]),
  ...
\mathcal{L}
```
# Arguments

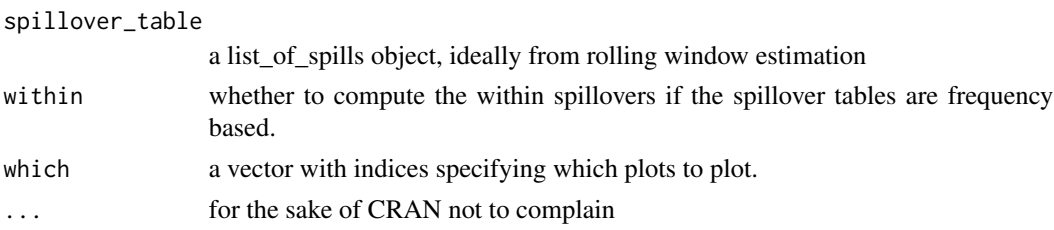

#### Value

a plot of to spillovers

# Author(s)

Tomas Krehlik <tomas.krehlik@gmail.com>

print.list\_of\_spills *Function to not print the list\_of\_spills object*

# Description

Usually it is not a good idea to print the list\_of\_spills object, hence this function implements warning and shows how to print them individually if the user really wants to.

```
## S3 method for class 'list_of_spills'
print(x, \ldots)
```
<span id="page-23-0"></span>24 spillover and the spillover of the spillover spillover and the spillover spillover spillover

#### **Arguments**

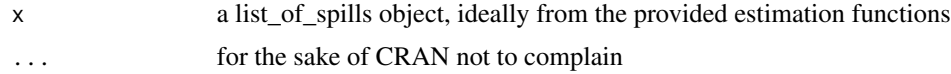

#### Author(s)

Tomas Krehlik <tomas.krehlik@gmail.com>

print.spillover\_table *Function to print the spillover table object*

#### Description

The function takes as an argument the spillover\_table object and prints it nicely to the console. While doing that it also computes all the neccessary measures.

#### Usage

```
## S3 method for class 'spillover_table'
print(x, \ldots)
```
#### Arguments

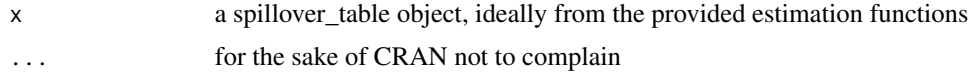

#### Author(s)

Tomas Krehlik <tomas.krehlik@gmail.com>

spillover *Computing spillover from a fevd*

#### Description

This function is an internal implementation of the spillover. The spillover is in general defined as the contribution of the other variables to the fevd of the self variable. This function computes the spillover as the contribution of the diagonal elements of the fevd to the total sum of the matrix. The other functions are just wrappers around this function. In general, other spillovers could be implemented using this function.

```
spillover(func, est, n.ahead, no.corr = F)
```
# <span id="page-24-0"></span>spilloverBK09 25

# Arguments

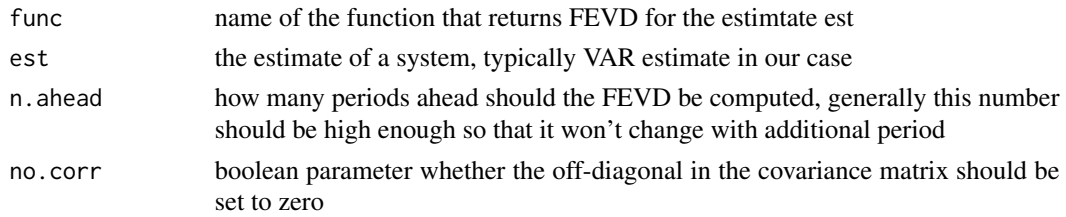

### Value

spillover\_table object

# Author(s)

Tomas Krehlik <tomas.krehlik@gmail.com>

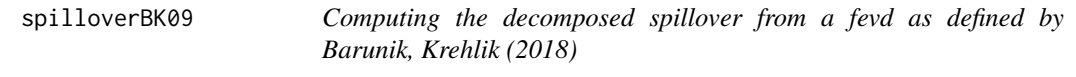

#### Description

This function is an internal implementation of the frequency spillover. We apply the identification scheme suggested by fevd to the frequency decomposition of the transfer functions from the estimate est.

# Usage

spilloverBK09(est, n.ahead = 100, no.corr, partition)

# Arguments

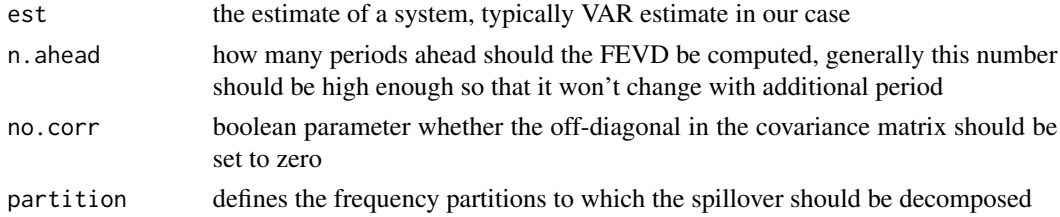

#### Value

spillover\_table object

# Author(s)

<span id="page-25-0"></span>spilloverBK12 *Computing the decomposed spillover from a generalized fevd as defined by Barunik, Krehlik (2018)*

#### Description

This function is an internal implementation of the frequency spillover. We apply the identification scheme suggested by fevd to the frequency decomposition of the transfer functions from the estimate est.

#### Usage

```
spilloverBK12(est, n.ahead = 100, no.corr, partition)
```
#### Arguments

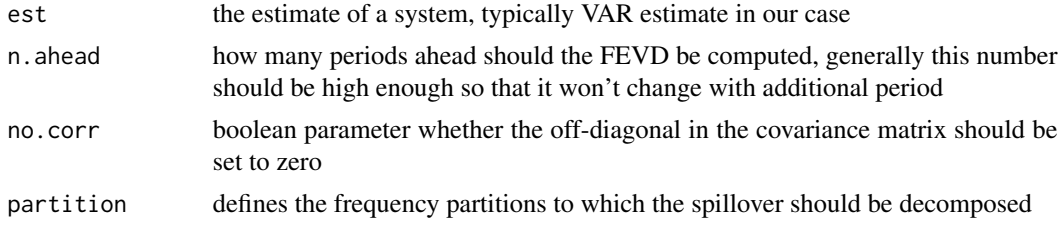

#### Value

spillover\_table object

#### Author(s)

Tomas Krehlik <tomas.krehlik@gmail.com>

spilloverDY09 *Computing spillover from a fevd according to Diebold Yilmaz (2009)*

#### Description

This function is an internal implementation of the spillover. The spillover is in general defined as the contribution of the other variables to the fevd of the self variable. This function computes the spillover as the contribution of the diagonal elements of the fevd to the total sum of the matrix. The other functions are just wrappers around this function. In general, other spillovers could be implemented using this function.

```
spilloverDY09(est, n.ahead = 100, no.corr)
```
# <span id="page-26-0"></span>spilloverDY12 27

### Arguments

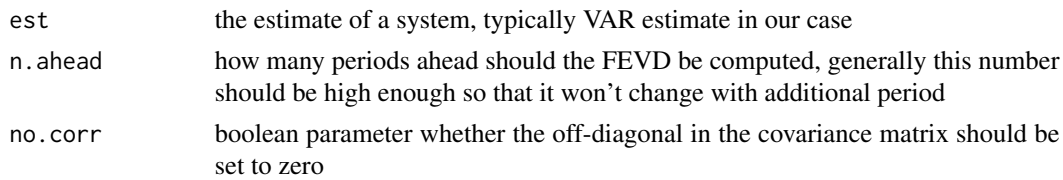

#### Value

spillover\_table object

#### Author(s)

Tomas Krehlik <tomas.krehlik@gmail.com>

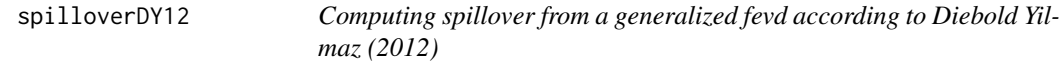

#### Description

This function is an internal implementation of the spillover. The spillover is in general defined as the contribution of the other variables to the fevd of the self variable. This function computes the spillover as the contribution of the diagonal elements of the fevd to the total sum of the matrix. The other functions are just wrappers around this function. In general, other spillovers could be implemented using this function.

#### Usage

```
spilloverDY12(est, n.ahead = 100, no.corr)
```
#### Arguments

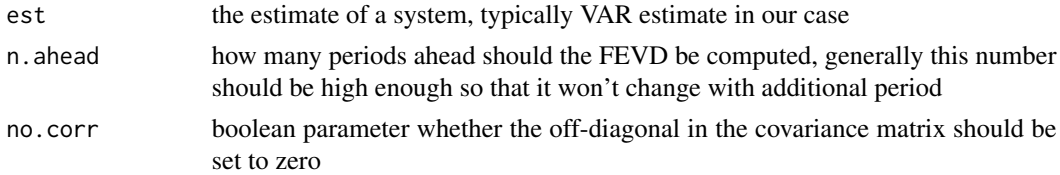

# Value

spillover\_table object

#### Author(s)

<span id="page-27-0"></span>

This function is an internal implementation of the frequency spillover. We apply the identification scheme suggested by fevd to the frequency decomposition of the transfer functions from the estimate est.

#### Usage

```
spilloverFft(func, est, n.ahead, partition, no.corr = F)
```
#### Arguments

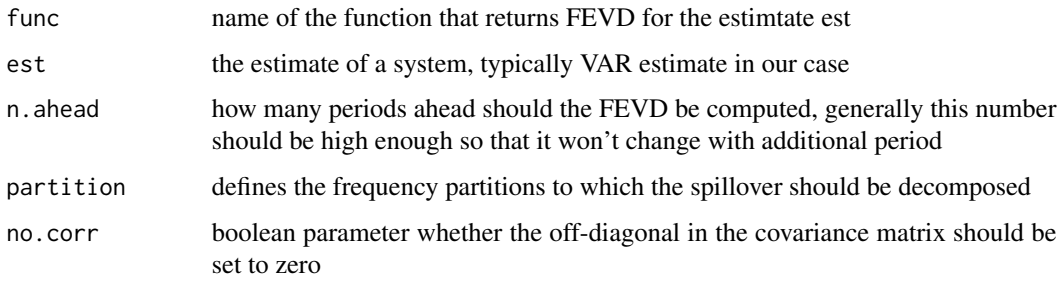

#### Value

spillover\_table object

#### Author(s)

Tomas Krehlik <tomas.krehlik@gmail.com>

spilloverRolling *Computing rolling spillover*

# Description

This function computes the rolling spillover using the standard VAR estimate. We implement the parallel version for faster processing. The window is of fixed window and is rolled over the data. Interpretation of the other parameters is the same as in the standard computation of spillover. For usage, see how spilloverRollingDY09, etc. are implemented.

# <span id="page-28-0"></span>spilloverRollingBK09 29

# Usage

```
spilloverRolling(
  func_spill,
 params_spill,
 func_est,
 params_est,
 data,
 window,
 cluster = NULL
)
```
#### Arguments

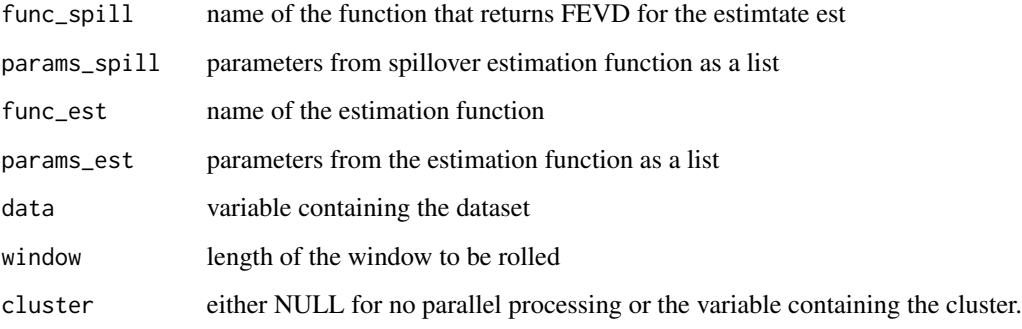

#### Value

A corresponding spillover value on a given freqeuncy band, ordering of bands corresponds to the ordering of original bounds.

#### Author(s)

Tomas Krehlik <tomas.krehlik@gmail.com>

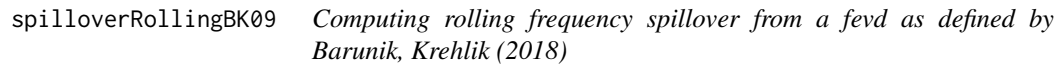

# Description

This function computes the rolling spillover using the standard VAR estimate. We implement the parallel version for faster processing. The window is of fixed window and is rolled over the data. Interpretation of the other parameters is the same as in the standard computation of spillover.

# Usage

```
spilloverRollingBK09(
  data,
 n.ahead = 100,
 no.corr,
 partition,
  func_est,
 params_est,
 window,
 cluster = NULL
)
```
# Arguments

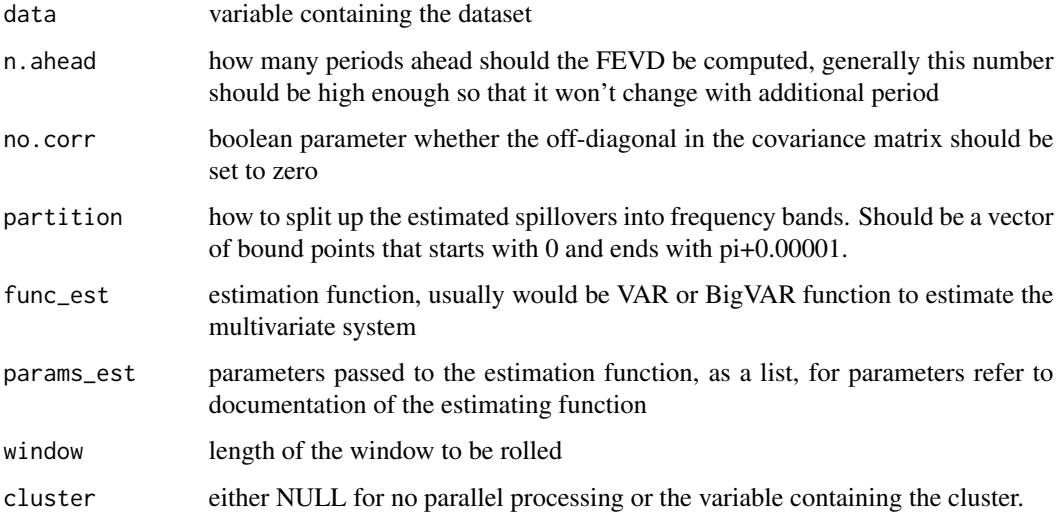

# Author(s)

Tomas Krehlik <tomas.krehlik@gmail.com>

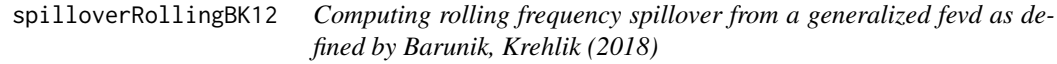

# Description

This function computes the rolling spillover using the standard VAR estimate. We implement the parallel version for faster processing. The window is of fixed window and is rolled over the data. Interpretation of the other parameters is the same as in the standard computation of spillover.

<span id="page-29-0"></span>

# <span id="page-30-0"></span>spilloverRollingDY09 31

# Usage

```
spilloverRollingBK12(
  data,
  n.ahead = 100,
 no.corr,
  partition,
  func_est,
 params_est,
 window,
  cluster = NULL
```
)

#### Arguments

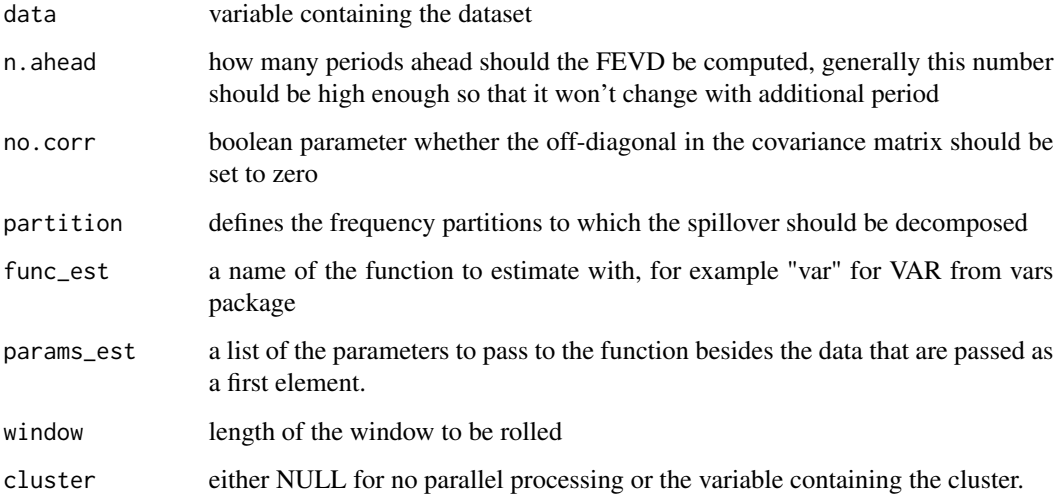

# Author(s)

Tomas Krehlik <tomas.krehlik@gmail.com>

spilloverRollingDY09 *Computing rolling spillover according to Diebold Yilmaz (2009)*

# Description

This function computes the rolling spillover using the standard VAR estimate. We implement the parallel version for faster processing. The window is of fixed window and is rolled over the data. Interpretation of the other parameters is the same as in the standard computation of spillover.

### Usage

```
spilloverRollingDY09(
  data,
  n.ahead = 100,
 no.corr,
  func_est,
  params_est,
 window,
  cluster = NULL
\mathcal{E}
```
#### Arguments

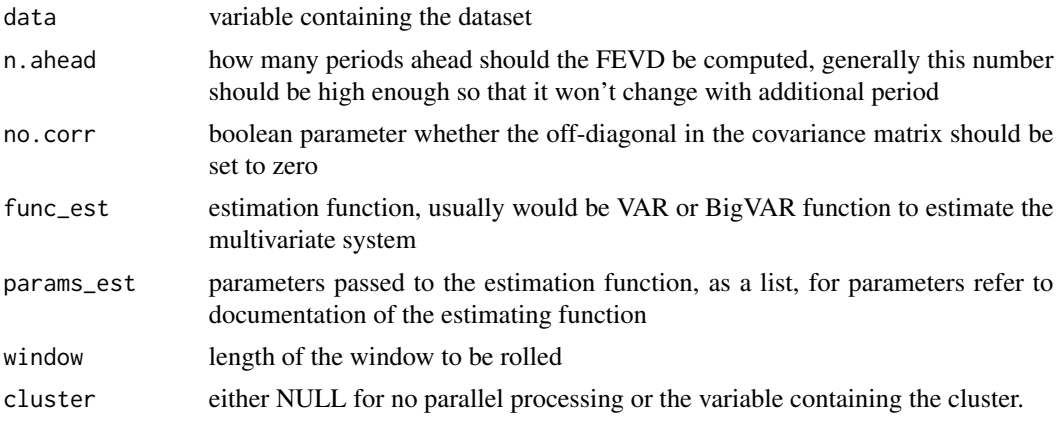

# Author(s)

Tomas Krehlik <tomas.krehlik@gmail.com>

spilloverRollingDY12 *Computing rolling spillover from the generalized fevd according to Diebold Yilmaz (2012)*

# Description

This function computes the rolling spillover using the standard VAR estimate. We implement the parallel version for faster processing. The window is of fixed window and is rolled over the data. Interpretation of the other parameters is the same as in the standard computation of spillover.

```
spilloverRollingDY12(
 data,
 n.ahead = 100,
 no.corr,
```
<span id="page-31-0"></span>

<span id="page-32-0"></span>

```
func_est,
 params_est,
 window,
 cluster = NULL
)
```
# Arguments

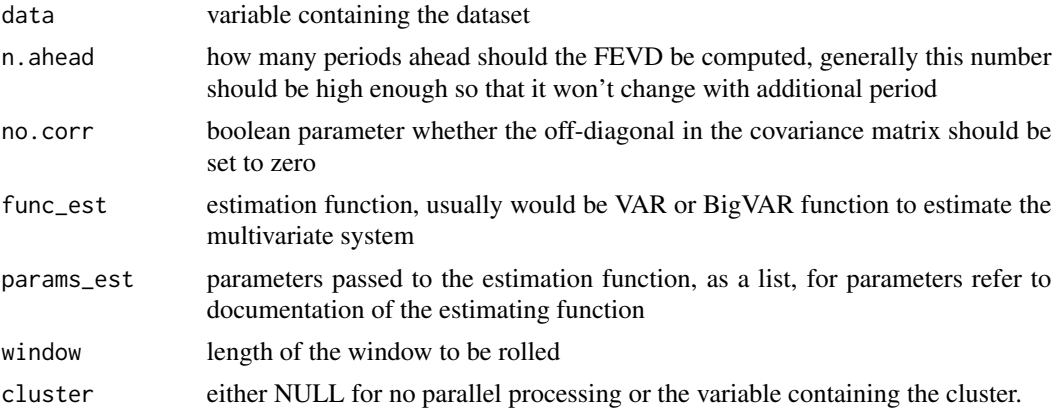

# Author(s)

Tomas Krehlik <tomas.krehlik@gmail.com>

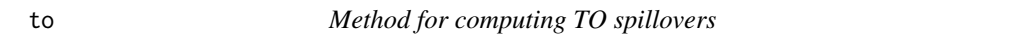

# Description

Method for computing TO spillovers

# Usage

```
to(spillover_table, ...)
```
# Arguments

spillover\_table

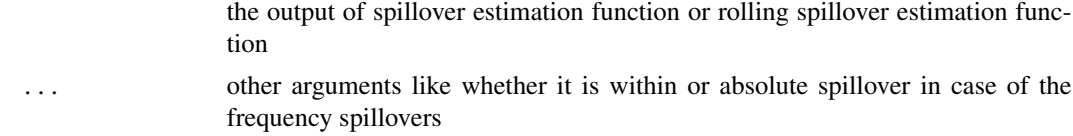

### Value

Value for TO spillover

# Author(s)

Tomas Krehlik <tomas.krehlik@gmail.com>

to.list\_of\_spills *Function to compute to spillovers*

#### Description

Taking in list\_of\_spillovers, the function computes the to spillovers for all the individual spillover\_table.

# Usage

```
## S3 method for class 'list_of_spills'
to(spillover_table, within = F, ...)
```
# Arguments

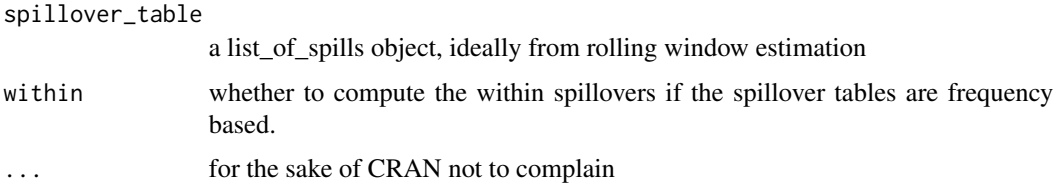

#### Value

a list containing the to spillovers

#### Author(s)

Tomas Krehlik <tomas.krehlik@gmail.com>

to.spillover\_table *Function to compute to spillovers*

#### Description

Taking in spillover\_table, the function computes the to spillover.

```
## S3 method for class 'spillover_table'
to(spillover_table, within = F, ...)
```
<span id="page-33-0"></span>

#### <span id="page-34-0"></span>volatilities 35

# Arguments

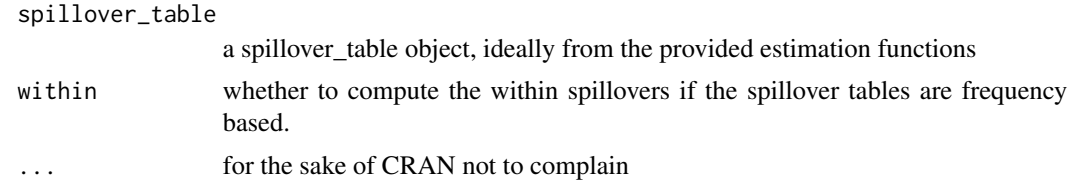

# Value

a list containing the to spillover

# Author(s)

Tomas Krehlik <tomas.krehlik@gmail.com>

volatilities *Volatilities from Ox Man Institute*

# Description

The dataset includes median realised volatilities of some financial indices

# Author(s)

# <span id="page-35-0"></span>Index

∗Topic data exampleSim, [4](#page-3-0) volatilities, [35](#page-34-0) collapseBounds, [3](#page-2-0) collapseBounds.list\_of\_spills, [3](#page-2-0) collapseBounds.spillover\_table, [4](#page-3-0) exampleSim, [4](#page-3-0) fevd, [5](#page-4-0) fftFEVD, [5](#page-4-0) fftGenFEVD, [6](#page-5-0) from, [7](#page-6-0) from.list\_of\_spills, [7](#page-6-0) from.spillover\_table, [8](#page-7-0) genFEVD, [9](#page-8-0) getIndeces, [9](#page-8-0) getPartition, [10](#page-9-0) net, [11](#page-10-0) net.list\_of\_spills, [11](#page-10-0) net.spillover\_table, [12](#page-11-0) overall, [13](#page-12-0) overall.list\_of\_spills, [13](#page-12-0) overall.spillover\_table, [14](#page-13-0) pairwise, [15](#page-14-0) pairwise.list\_of\_spills, [15](#page-14-0) pairwise.spillover\_table, [16](#page-15-0) plotFrom, [17](#page-16-0) plotFrom.list\_of\_spills, [17](#page-16-0) plotNet, [18](#page-17-0) plotNet.list\_of\_spills, [19](#page-18-0) plotOverall, [19](#page-18-0) plotOverall.list\_of\_spills, [20](#page-19-0) plotPairwise, [21](#page-20-0) plotPairwise.list\_of\_spills, [21](#page-20-0) plotTo, [22](#page-21-0)

plotTo.list\_of\_spills, [23](#page-22-0) print.list\_of\_spills, [23](#page-22-0) print.spillover\_table, [24](#page-23-0) spillover, [24](#page-23-0) spilloverBK09, [25](#page-24-0) spilloverBK12, [26](#page-25-0) spilloverDY09, [26](#page-25-0) spilloverDY12, [27](#page-26-0) spilloverFft, [28](#page-27-0) spilloverRolling, [28](#page-27-0) spilloverRollingBK09, [29](#page-28-0) spilloverRollingBK12, [30](#page-29-0) spilloverRollingDY09, [31](#page-30-0) spilloverRollingDY12, [32](#page-31-0) to, [33](#page-32-0) to.list\_of\_spills, [34](#page-33-0) to.spillover\_table, [34](#page-33-0)

volatilities, [35](#page-34-0)